МИНИСТЕРСТВО НАУКИ И ВЫСШЕГО ОБРАЗОВАНИЯ РОССИЙСКОЙ ФЕДЕРАЦИИ Федеральное государственное бюджетное образовательное учреждение высшего образования «Кубанский государственный университет» Юридический факультет Кафедра конституционного и административного права

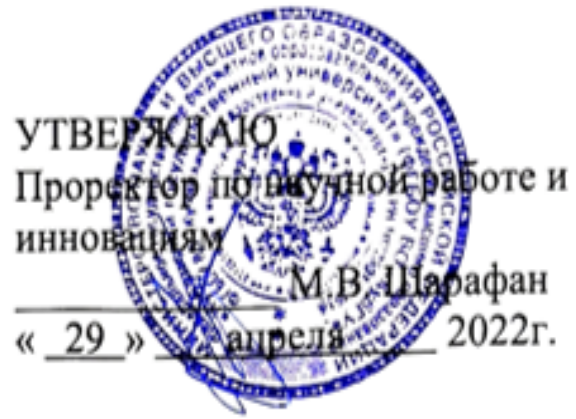

# РАБОЧАЯ ПРОГРАММА ДИСЦИПЛИНЫ 2.1.3.1 (ф) Проблемы финансового права

Научная специальность: 5.1.2. Публично-правовые (государственно-правовые) науки

Форма обучения очная

Краснодар 2022

Рабочая программа дисциплины Проблемы финансового права составлена в соответствии с Федеральными государственными требованиями к структуре программ подготовки научных и научно-педагогических кадров в аспирантуре, условиям их реализации, срокам освоения этих программ с учетом различных форм обучения, образовательных технологий  $\, {\bf H}$ особенностей отдельных категорий аспирантов. утвержденными приказом Министерства образования и науки Российской Федерации от 20 октября 2021 г. № 951.

### Рабочая программы дисциплины составлена

Е.Б. Лупарев, заведующий кафедрой конституционного и административного права, д.ю.н., профессор

Программа обсуждена и одобрена на заседании кафедры конституционного и административного права 29 марта 2022 г. (протокол №9)

Заведующий кафедрой Лупарев Е.Б.

Программа обсуждена и одобрена учебно-методической комиссией юридического факультета 25 апреля 2022 г. (протокол № 8)

Председатель УМК юридического факультета М.Л. Прохорова

подпись

#### **1. Цель изучения дисциплины**

Дать обучающимся углубленные знания по проблемам публично-правовых (государственно-правовых) наук), выработать умения необходимые для успешного осуществления трудовой деятельности в области публичного права, направлять развитие личности в соответствии с конституционными принципами

### **2. Задачи дисциплины**

- –. Углубить знания аспиранта по проблемам публичных отраслей права
- .выработать понимание проблем по теме кандидатской диссертации

#### **3. Место дисциплины в структуре программы аспирантуры**

### Дисциплина **Проблемы публично-правовых (государственно-правовых) наук**

относится к Образовательному компоненту «Дисциплины (модули)» программы аспирантуры.

#### **4. Требования к результатам освоения дисциплины**

Изучение данной учебной дисциплины направлено на формирование у обучающихся *специальных* компетенций (*СК)*

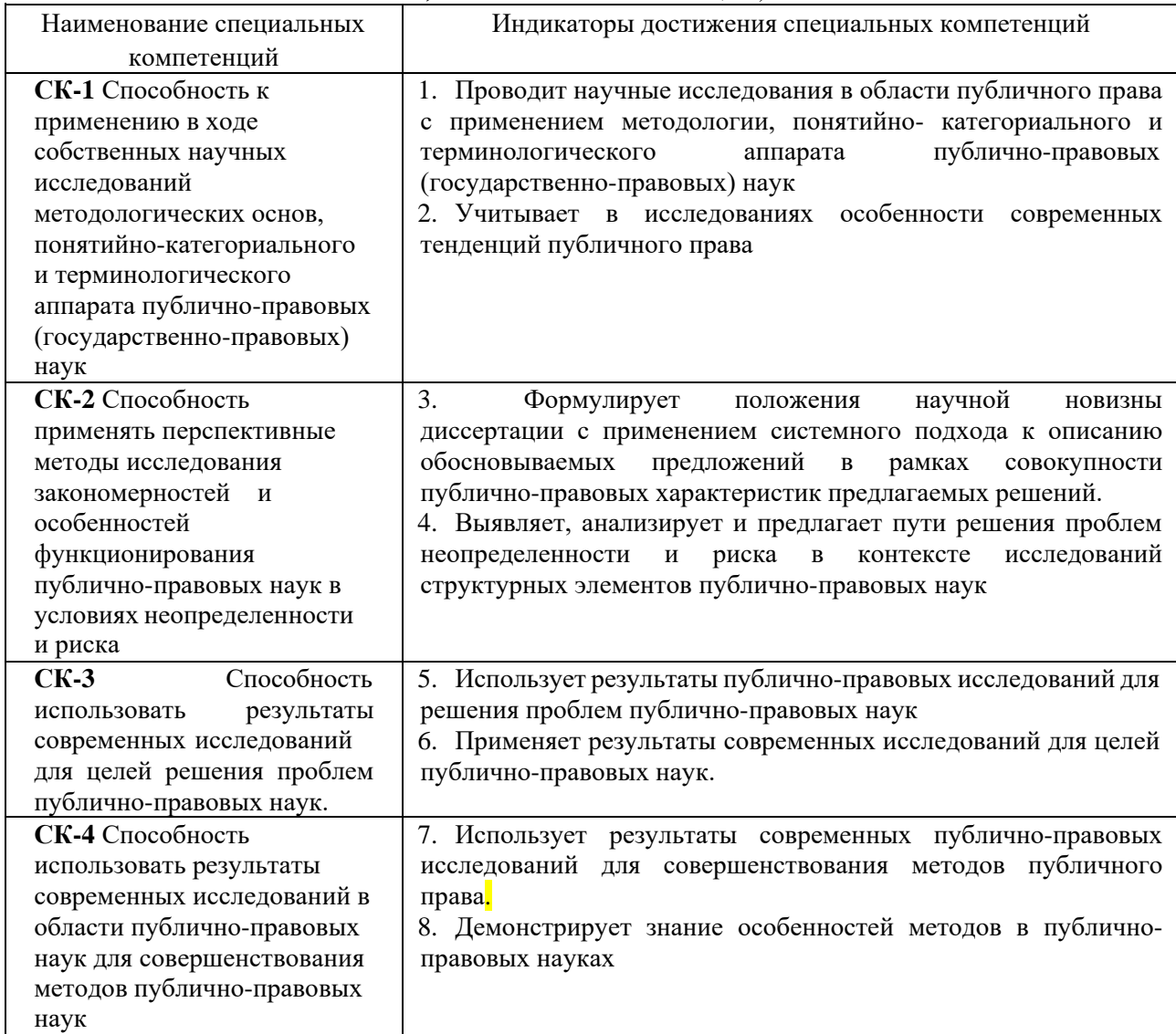

### **5. Структура дисциплины по очной форме обучения.**

Общая трудоёмкость дисциплины составляет 2 зач.ед. (72 часов), их распределение по видам работ представлено в таблице:

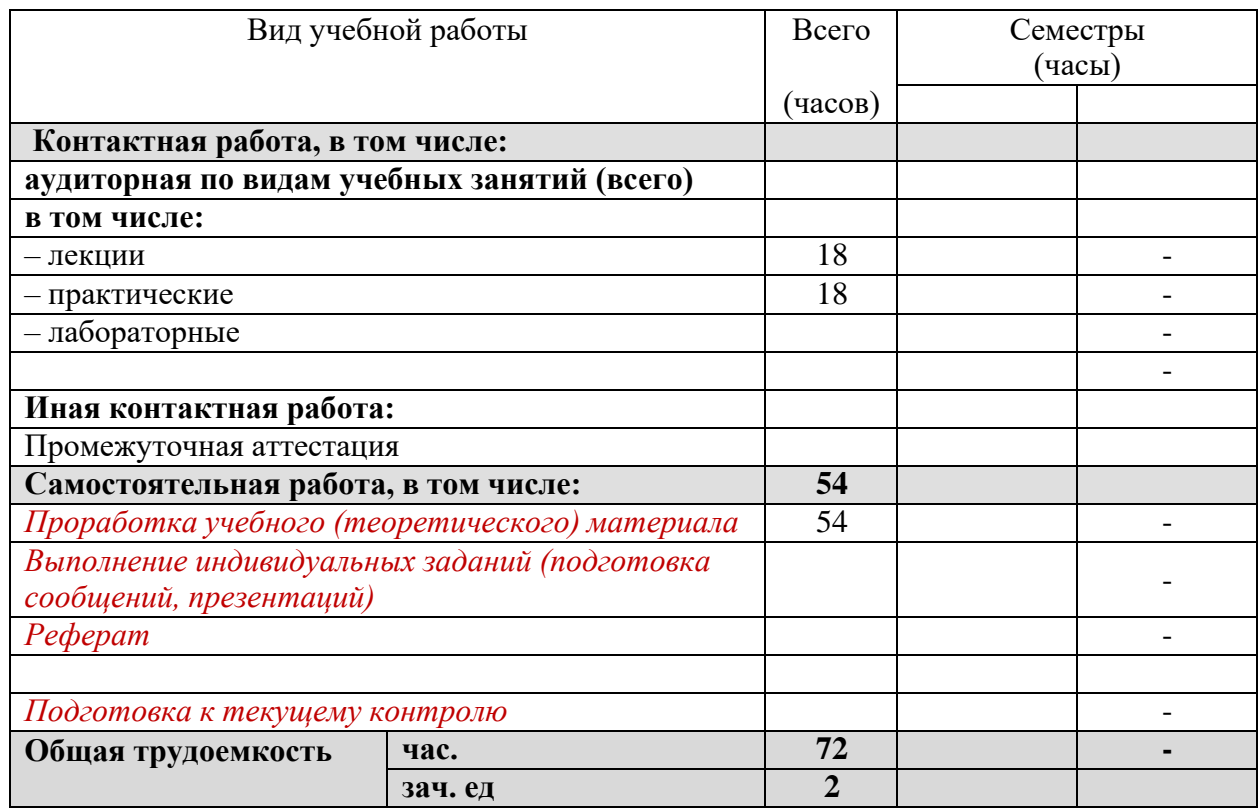

#### **6. Содержание дисциплины по очной форме обучения**

По итогам изучаемой дисциплины аспиранты (обучающиеся) сдают кандидатский экзамен (зачет с оценкой).

Дисциплина изучается на 2 курсе, в 4 семестре по учебному плану очной формы обучения.

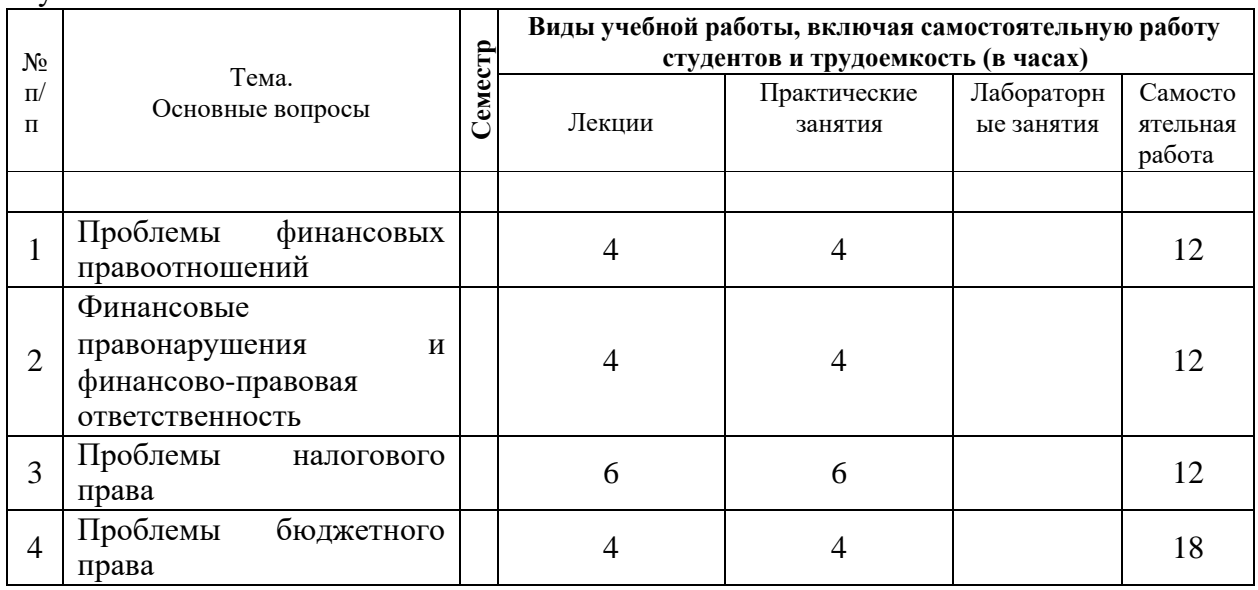

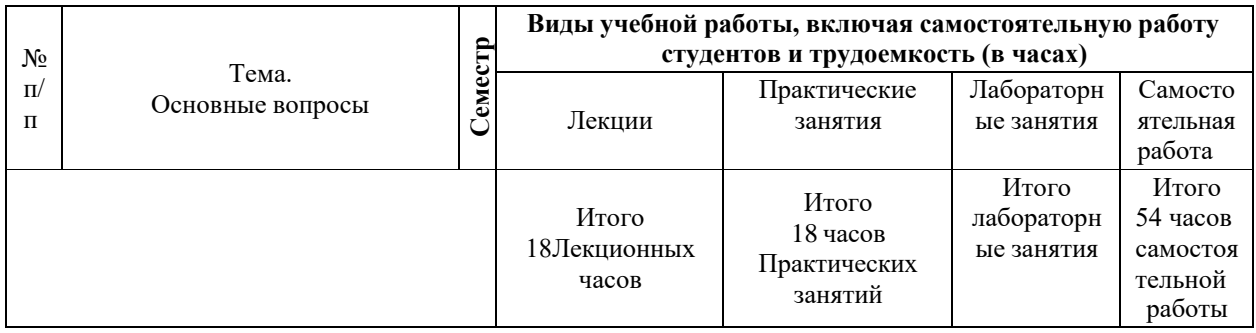

 $\overline{7}$ 

ходе изучения дисциплины предусмотрено использование следующих  $\mathbf{B}$ образовательных технологий: лекции, практические занятия, проблемное обучение, Омостоятельная работа студентов.

б Компетентностный подход в рамках преподавания дисциплины реализуется в использовании интерактивных технологий и активных метолов (проектных метолик, мозгового штурма, разбора конкретных ситуаций, анализа педагогических задач, ведагогического эксперимента, иных форм) в сочетании с внеаудиторной работой.

технологии.  $\mathbf{o}$ Информационные применяемые при изучении дисциплины: **и**спользование информационных ресурсов, доступных информационно- $\overline{B}$ аелекоммуникационной сети Интернет.

Адаптивные образовательные технологии, применяемые при изучении дисциплины T е для лиц с ограниченными возможностями здоровья предусмотрена организация монсультаций с использованием электронной почты.

Ь

#### 8. Перечень основной и дополнительной учебной литературы  $\mathbf{H}$

#### Основная учебная литература Ы

- 1. Финансовое право: учебник / Отв. ред. Н. И. Химичева, Е. В. Покачалова. М., 2019.  $\mathbf{e}$ 800 c. // https://new.znanium.com/catalog/document?id=354541
- $\mathbf{T}$
- $\mathbf{a}$  $\overline{\mathbf{x}}$

# 9. Методические указания для обучающихся по освоению дисциплины

При изучении дисциплины необходимо руководствоваться лействуюшим  $\mathbf{H}$ федеральным и иным законодательством и разработанными на его основе подзаконными нормативными актами.

Изучение курса осуществляется в тесном взаимодействии с другими юридическими  $\mathbf{o}$ и общественными дисциплинами. Форма и способы изучения материала определяются с ичетом специфики изучаемой темы. Однако во всех случаях необходимо обеспечить почетание изучения теоретического материала, научного толкования того или иного понятия, даваемого в учебниках и лекциях, с самостоятельной работой студентов, выполнением практических заданий, подготовкой сообщений и рефератов.

# Методические указания по занятиям лекционного типа

В ходе занятия лекционного типа аспирантам рекомендуется конспектировать ее основные положения, не стоит пытаться дословно записать всю лекцию, поскольку скорость лекции не рассчитана на аутентичное воспроизведение выступления лектора в конспекте. Тем не менее, она является достаточной для того, чтобы студент смог не только усвоить, но и зафиксировать на бумаге сущность затронутых лектором проблем, выводы, а также узловые моменты, на которые обращается особое внимание в ходе лекции. Основным средством работы на лекционном занятии является конспектирование. Конспектирование процесс мысленной переработки и письменной фиксации информации, в виде краткого изложения основного содержания, смысла какого-либо текста. Результат конспектирования

– запись, позволяющая студенту немедленно или через некоторый срок с нужной полнотой восстановить полученную информацию. Конспект в переводе с латыни означает «обзор». По существу, его и составлять надо как обзор, содержащий основные мысли текста без подробностей и второстепенных деталей. Конспект носит индивидуализированный характер: он рассчитан на самого автора и поэтому может оказаться малопонятным для других. Для того чтобы осуществлять этот вид работы, в каждом конкретном случае необходимо грамотно решить следующие задачи:

1. Сориентироваться в общей концепции лекции (уметь определить вступление, основную часть, заключение).

2. Увидеть логико-смысловую канву сообщения, понять систему изложения информации в целом, а также ход развития каждой отдельной мысли.

3. Выявить «ключевые» мысли, т.е. основные смысловые вехи, на которые «нанизано» все содержание текста.

4. Определить детализирующую информацию.

5. Лаконично сформулировать основную информацию, не перенося на письмо все целиком и дословно.

Определения, которые дает лектор, стоит по возможности записать дословно и выделить другим цветом или же подчеркнуть. В случае изложения лектором хода научной дискуссии желательно кратко законспектировать существо вопроса, основные позиции и фамилии ученых, их отстаивающих. Если в обоснование своих выводов лектор приводит ссылки на справочники, статистические данные, нормативные акты и другие официально опубликованные сведения, имеет смысл лишь кратко отразить их существо и указать источник, в котором можно полностью почерпнуть излагаемую информацию.

Во время лекции студенту рекомендуется иметь на столах помимо конспектов также программу курса, которая будет способствовать развитию мнемонической памяти, возникновению ассоциаций между выступлением лектора и программными вопросами.

В случае возникновения у студента по ходу лекции вопросов, их следует записать и задать в конце лекции в специально отведенное для этого время.

По окончании лекции (в тот же или на следующий день, пока еще в памяти сохранилась информация) студентам рекомендуется доработать свои конспекты, привести их в порядок, дополнить сведениями с учетом дополнительно изученного нормативного, справочного и научного материала. Крайне желательно на полях конспекта отмечать не только изученные точки зрения ученых по рассматриваемой проблеме, но и выражать согласие или несогласие самого студента с законспектированными положениями.

Лекционное занятие предназначено для изложения особенно важных, проблемных, актуальных в современной науке вопросов. Лекция, также как и семинарское, практическое занятие, требует от студентов определенной подготовки. Студент обязательно должен знать тему предстоящего лекционного занятия и обеспечить себе необходимый уровень активного участия: подобрать и ознакомиться, а при необходимости иметь с собой рекомендуемый преподавателем нормативный материал, повторить ранее пройденные темы по вопросам, которые будут затрагиваться в предстоящей лекции, вспомнить материал иных дисциплин.

Применение отдельных образовательных технологий требует специальной подготовки не только от преподавателя, но и участвующих в занятиях студентов. Так, при проведении лекции-дискуссии, которая предполагает разделение присутствующих студентов на группы, студент должен быть способен высказать свою позицию относительно выдвинутых преподавателем точек зрения.

#### **Методические указания для подготовки к занятиям семинарского типа (практическим занятиям)**

Занятия семинарского типа (практические занятия) представляют собой одну из важных форм самостоятельной работы студентов над нормативными актами, научной и учебной литературой непосредственно в учебной аудитории под руководством преподавателя.

В зависимости от изучаемой темы и ее специфики преподаватель выбирает или сочетает следующие формы проведения занятий семинарского типа (практических занятий): обсуждение теоретических вопросов, подготовка рефератов, научные дискуссии, собеседования и т.п. Проверка усвоения отдельных (ключевых) тем может осуществляться посредством проведения коллоквиума.

Подготовка к занятию семинарского типа (практическому занятию) заключается в подробном изучении конспекта лекции, нормативных актов, учебной и научной литературы, основные положения которых студенту рекомендуется конспектировать.

Активное участие в работе на занятиях семинарского типа (практических занятий) предполагает выступления на них, дополнение ответов однокурсников, коллективное обсуждение спорных вопросов и проблем, что способствует формированию у студентов навыков формулирования, аргументации и отстаивания выработанного решения, умения его защитить в дискуссии и представить дополнительные аргументы в его пользу. Активная работа на занятии способствует также формированию у студентов навыков публичного выступления, умения ясно, последовательно, логично и аргументировано излагать свои мысли.

При выступлении на занятиях семинарского типа (практических занятиях) студентам разрешается пользоваться конспектами для цитирования нормативных актов или позиций ученых. По окончании ответа другие студенты могут дополнить выступление товарища, отметить его спорные или недостаточно аргументированные стороны, проанализировать позиции ученых, о которых не сказал предыдущий выступающий.

В конце занятия после подведения его итогов преподавателем студентам рекомендуется внести изменения в свои конспекты, отметить информацию, прозвучавшую в выступлениях других студентов, дополнения, сделанные преподавателем и не отраженные в конспекте.

Занятия семинарского типа (практические занятия) требуют предварительной теоретической подготовки по соответствующей теме: изучения учебной и дополнительной литературы, ознакомления с нормативным материалом. Рекомендуется при этом вначале изучить вопросы темы по учебной литературе. Если по теме прочитана лекция, то непременно надо использовать материал лекции, так как учебники часто устаревают уже в момент выхода в свет.

Применение отдельных образовательных технологий требуют предварительного ознакомления студентов с содержанием применяемых на занятиях приемов. Так, при занятиях семинарского типа студент должен представлять как его общую структуру, так и особенности отдельных методических приемов: дискуссии, контрольные работы, использование правовых документов и др.

#### **Примерные этапы занятия семинарского типа и методические приемы их осуществления:**

– постановка целей занятия: обучающей, развивающей, воспитывающей;

– планируемые результаты обучения: что должны студенты знать и уметь;

– проверка знаний: устный опрос, фронтальный опрос, программированный опрос, блиц-опрос, письменный опрос, комментирование ответов, оценка знаний, обобщение по опросу;

– изучение нового материала по теме;

– закрепление материала предназначено для того, чтобы студенты запомнили материал и научились использовать полученные знания (активное мышление).

Формы закрепления:

– групповая работа (коллективная мыслительная деятельность).

Домашнее задание:

– работа над текстом учебника.

В рамках занятия семинарского типа студент должен быть готов к изучению предлагаемых правовых документов и их анализу.

В качестве одного из оценочных средств в рамках занятий может использоваться *контрольная работа*.

Для проведения *контрольной работы* в рамках занятий семинарского типа студент должен быть готов ответить на проблемные вопросы, проявить свои аналитические способности. При ответах на вопросы контрольной работы в обязательном порядке необходимо:

– правильно уяснить суть поставленного вопроса;

– сформировать собственную позицию;

– подкрепить свой ответ ссылками на нормативные, научные, иные источники;

– по заданию преподавателя изложить свой ответ в письменной форме.

#### **Методические рекомендации по подготовке рефератов, сообщений**

Первичные навыки научно-исследовательской работы должны приобретаться студентами при написании рефератов по специальной тематике.

Цель: научить студентов связывать теорию с практикой, пользоваться литературой, статистическими данными, привить умение популярно излагать сложные вопросы.

Рефераты составляются в соответствии с указанными темами. Выполнение рефератов предусмотрено на листах формата А 4. Они сдаются на проверку преподавателю в соответствии с указанным графиком.

*Требования к работе.* Реферативная работа должна выявить углубленные знания студентов по той или иной теме дисциплины. В работе должно проявиться умение работать с литературой. Студент обязан изучить и использовать в своей работе не менее 2–3 книг и 1–2 периодических источника литературы.

*Оформление реферата:*

1. Реферат должен иметь следующую структуру: а) план; б) изложение основного содержания темы; с) список использованной литературы.

2. Общий объём – 5–7 с. основного текста.

3. Перед написанием должен быть составлен план работы, который обычно включает 2–3 вопроса. План не следует излишне детализировать, в нём перечисляются основные, центральные вопросы темы.

4. В процессе написания работы студент имеет право обратиться за консультацией к преподавателю кафедры.

5. В основной части работы большое внимание следует уделить глубокому теоретическому освещению основных вопросов темы, правильно увязать теоретические положения с практикой, конкретным фактическим и цифровым материалом.

6. В реферате обязательно отражается использованная литература, которая является завершающей частью работы.

7. Особое внимание следует уделить оформлению. На титульном листе необходимо указать название вуза, название кафедры, тему, группу, свою фамилию и инициалы, фамилию научного руководителя. На следующем листе приводится план работы.

8. При защите реферата выставляется дифференцированная оценка.

9. Реферат, не соответствующий требованиям, предъявляемым к данному виду работы, возвращается на доработку.

Качество реферата оценивается по тому, насколько полно раскрыто содержание темы, использованы первоисточники, логичное и последовательное изложение. Оценивается и правильность подбора основной и дополнительной литературы (ссылки по правилам: фамилии и инициалы авторов, название книги, место издания, издательство, год издания, страница).

Реферат должен отражать точку зрения автора на данную проблему.

Подготовка сообщения представляет собой разработку и представление небольшого по объему устного сообщения для озвучивания на занятии семинарского типа. Сообщаемая информация носит характер уточнения или обобщения, несет новизну, отражает современный взгляд по определенным проблемам.

Сообщение отличается от докладов и рефератов не только объемом информации, но и ее характером – сообщения дополняют изучаемый вопрос фактическими или статистическими материалами. Возможно письменное оформление задания, оно может включать элементы наглядности (иллюстрации, демонстрацию).

Регламент времени на озвучивание сообщения – до 5 мин.

В освоении дисциплины инвалидами и лицами с ограниченными возможностями здоровья большое значение имеет индивидуальная учебная работа (консультации) – дополнительное разъяснение учебного материала.

Индивидуальные консультации по предмету являются важным фактором, способствующим индивидуализации обучения и установлению воспитательного контакта между преподавателем и обучающимся инвалидом или лицом с ограниченными возможностями здоровья.

В освоении дисциплины инвалидами и лицами с ограниченными возможностями здоровья большое значение имеет индивидуальная учебная работа (консультации) – дополнительное разъяснение учебного материала.

Индивидуальные консультации по предмету являются важным фактором, способствующим индивидуализации обучения и установлению воспитательного контакта между преподавателем и обучающимся инвалидом или лицом с ограниченными возможностями здоровья.

#### **10. Перечень информационных технологий, используемых при осуществлении образовательного процесса по дисциплине, включая перечень программного обеспечения и информационных справочных систем**

Информационные технологии, используемые при осуществлении образовательного процесса по дисциплине позволяют:

- обеспечить взаимодействие между участниками образовательного процесса, в том числе синхронное и (или) асинхронное взаимодействие посредством сети "Интернет";

- фиксировать ход образовательного процесса, результатов промежуточной аттестации по дисциплине и результатов освоения образовательной программы;

- организовать процесс образования путем визуализации изучаемой информации посредством использования презентаций, учебных фильмов;

- контролировать результаты обучения на основе компьютерного тестирования.

#### **Перечень программного обеспечения**

#### **1. Электронно-библиотечные системы (ЭБС):**

ЭБС «Лань» [http://e.lanbook.com/ О](http://e.lanbook.com/)ОО «ЭБС ЛАНЬ» Договор № 0112/2021/1 от 01 декабря 2021 г. срок доступа с 01.01.2022 до 31.12.2022

ЭБС «Университетская библиотека онлайн» [www.biblioclub.ru О](http://www.biblioclub.ru/)ОО «Директ-Медиа» Договор № 0112/2021/4 от 01 декабря 2021 г. срок доступа с 01.01.2022 до 31.12.2022 ОП (ЭБС) «Юрайт https://urait.ru/ ООО Электронное издательство «Юрайт» Договор № 0112/2021/3 от 01 декабря 2021 г. срок доступа с 01.01.2022 до 31.12.2022

ЭБС «BOOK.ru» https:[//www.book.ru](http://www.book.ru/) ООО «КноРус медиа» Договор № 226-еп/БЗ/223- ФЗ/2021 от 14 октября 2021 г. срок доступа с 01.01.2022 до 31.12.2022 ЭБС «ZNANIUM.COM» [www.znanium.com О](http://www.znanium.com/)ОО «ЗНАНИУМ» Договор № 0112/2021/2 от 01 декабря 2021 г. срок доступа с 01.01.2022 до 31.12.2022

#### **Перечень современных профессиональных баз данных и информационных справочных систем**

1. Справочно-правовая система «Консультант Плюс» (http://www.consultant.ru) 2. Электронная библиотечная система eLIBRARY.RU (http://www.elibrary.ru)/ и т.д.

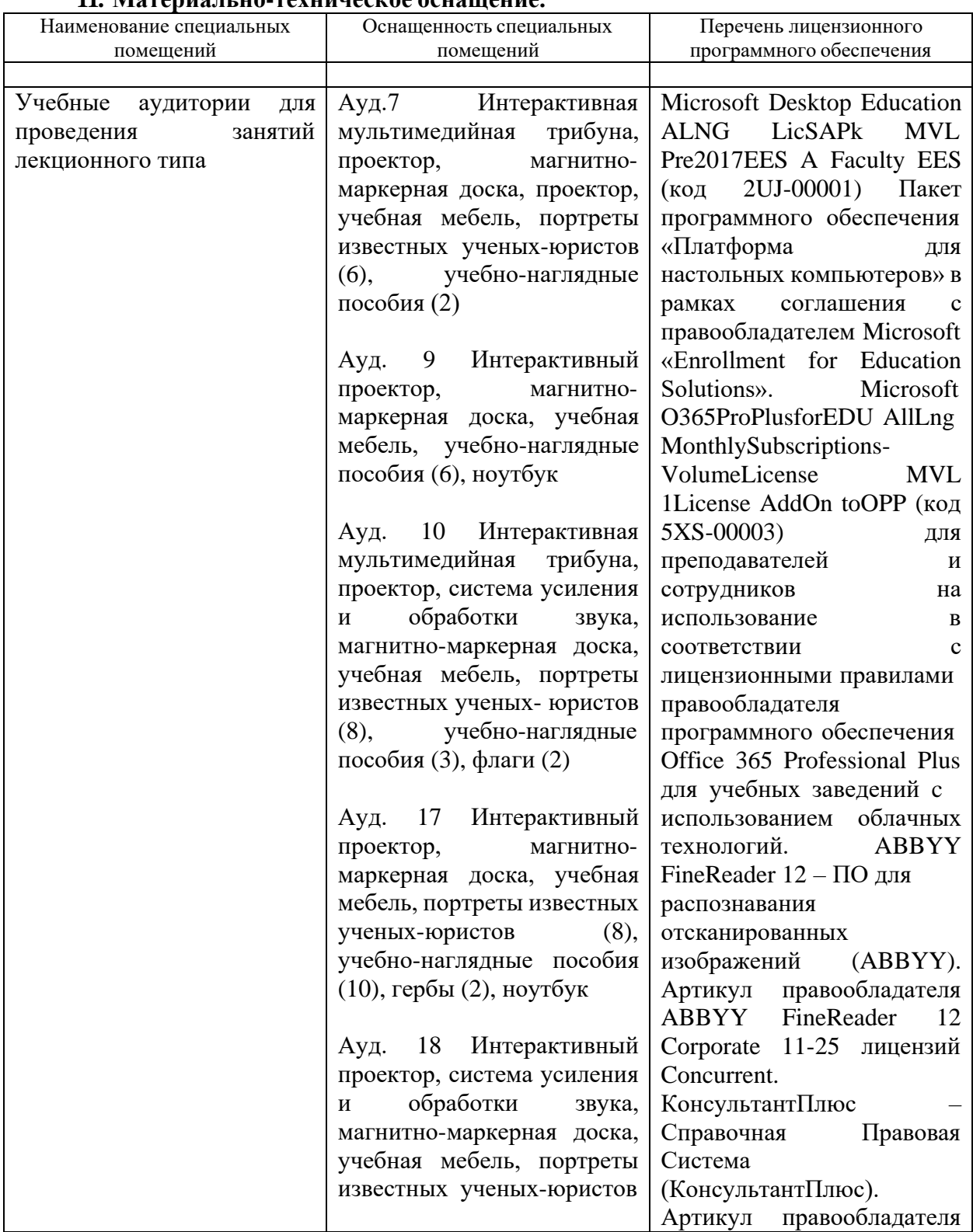

#### **11. Материально-техническое оснащение.**

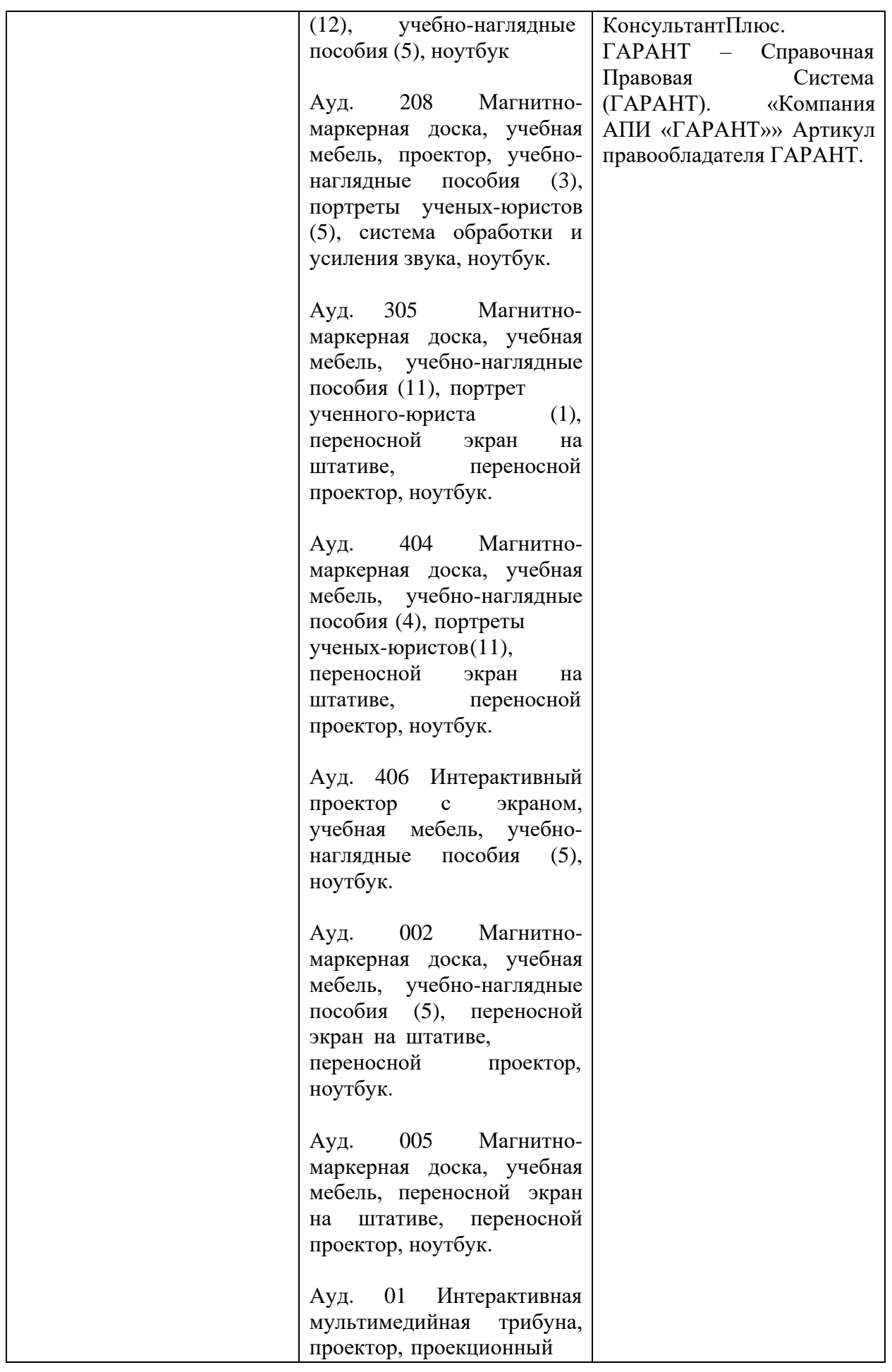

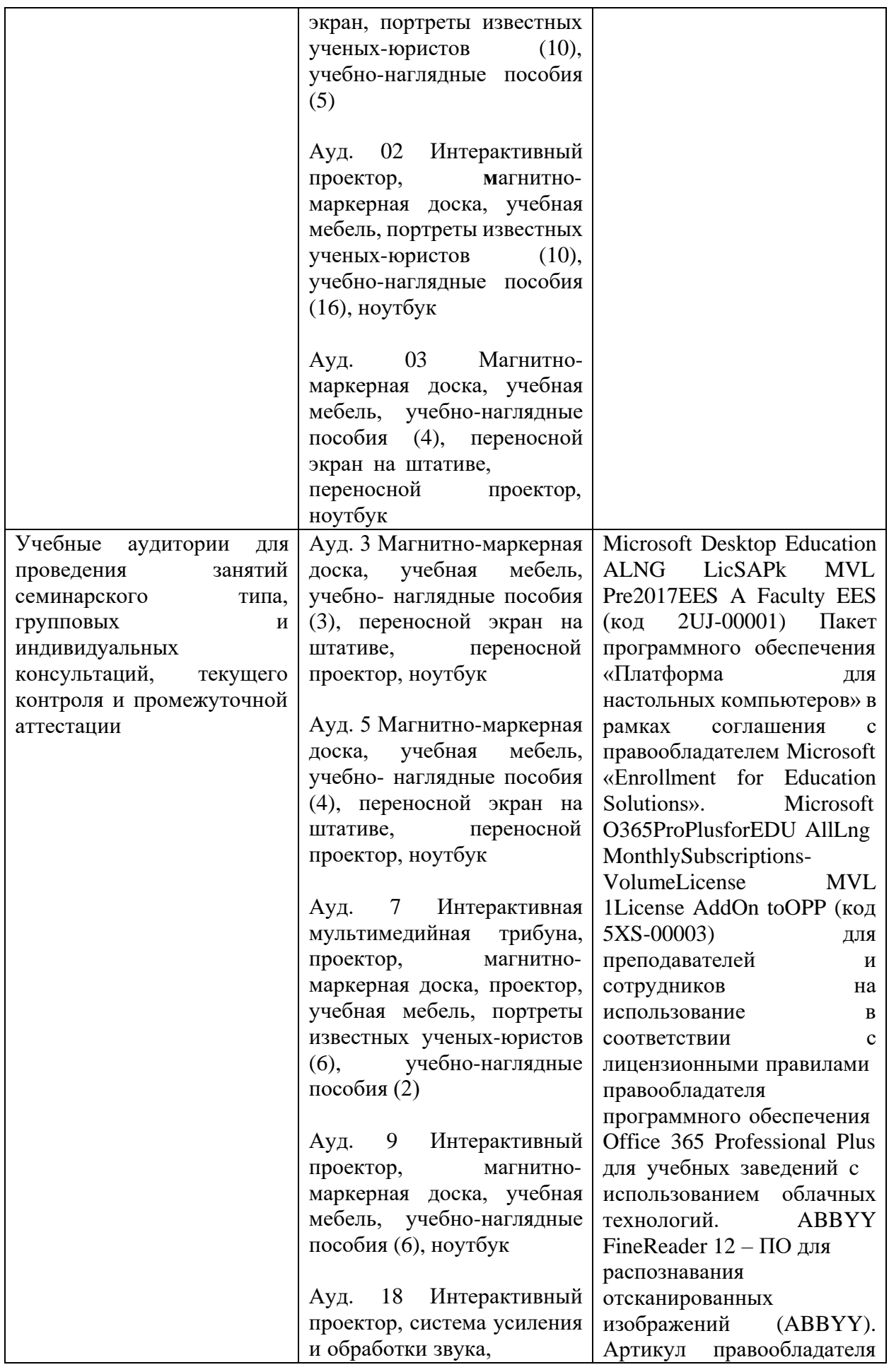

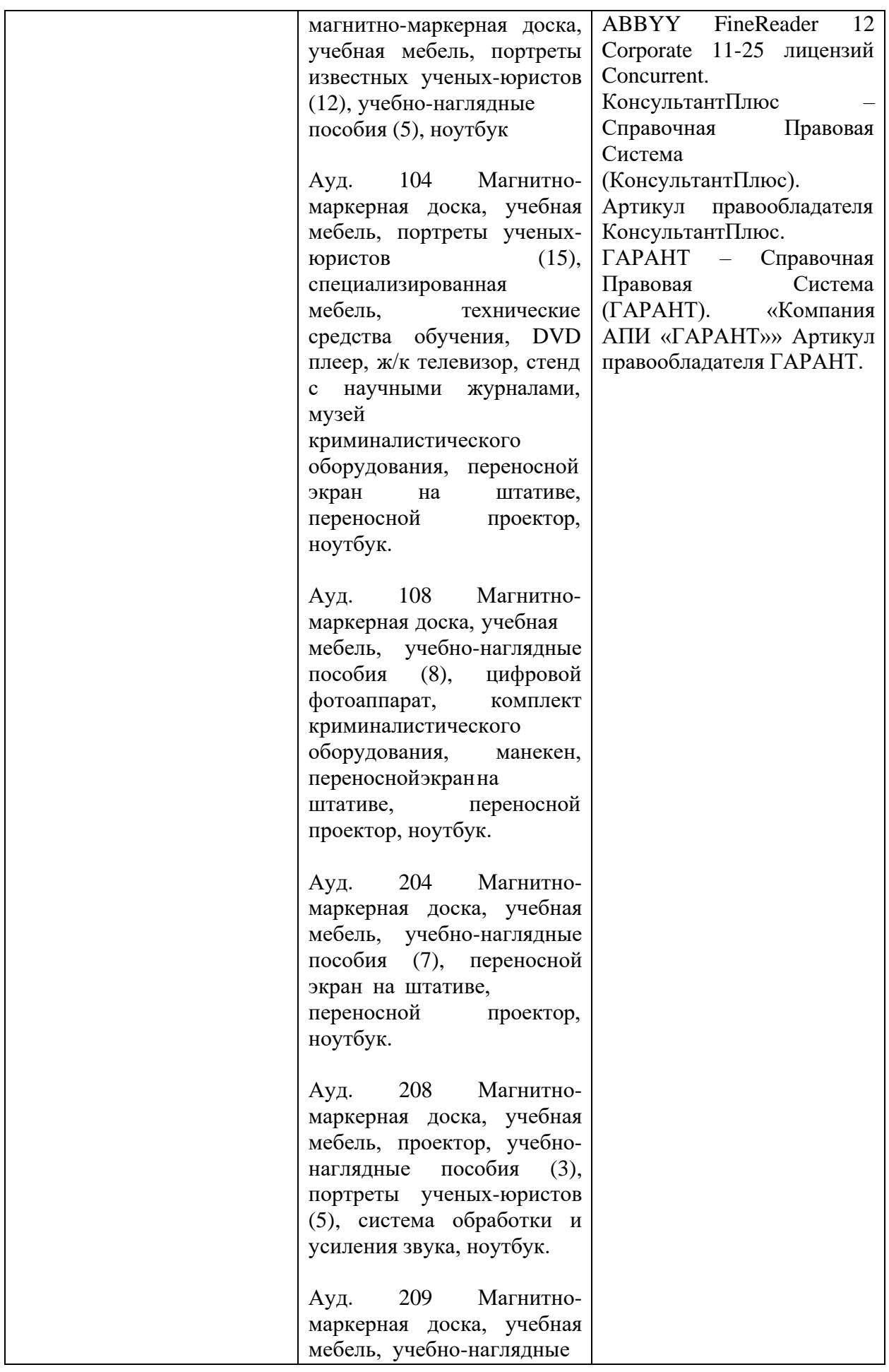

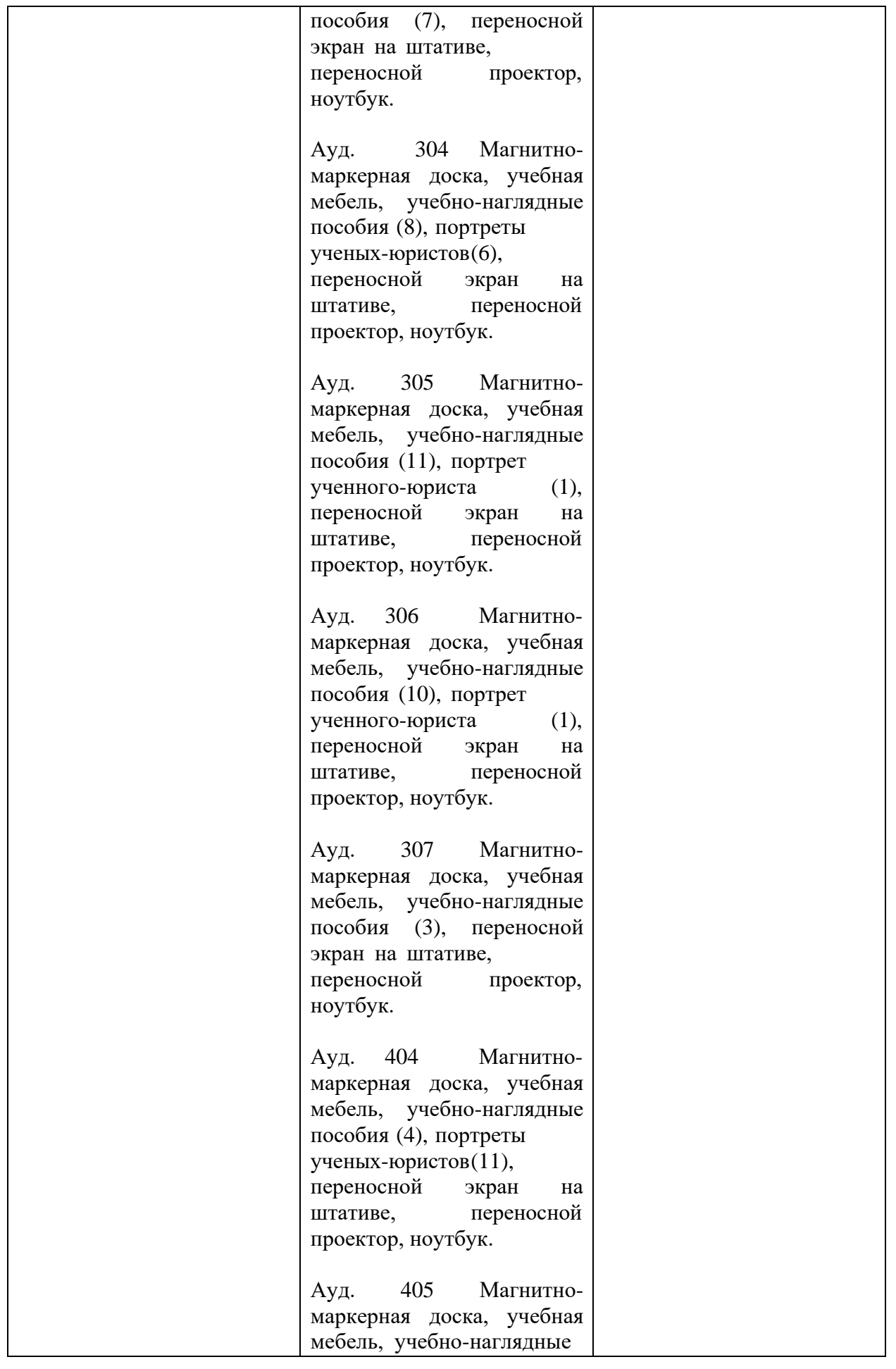

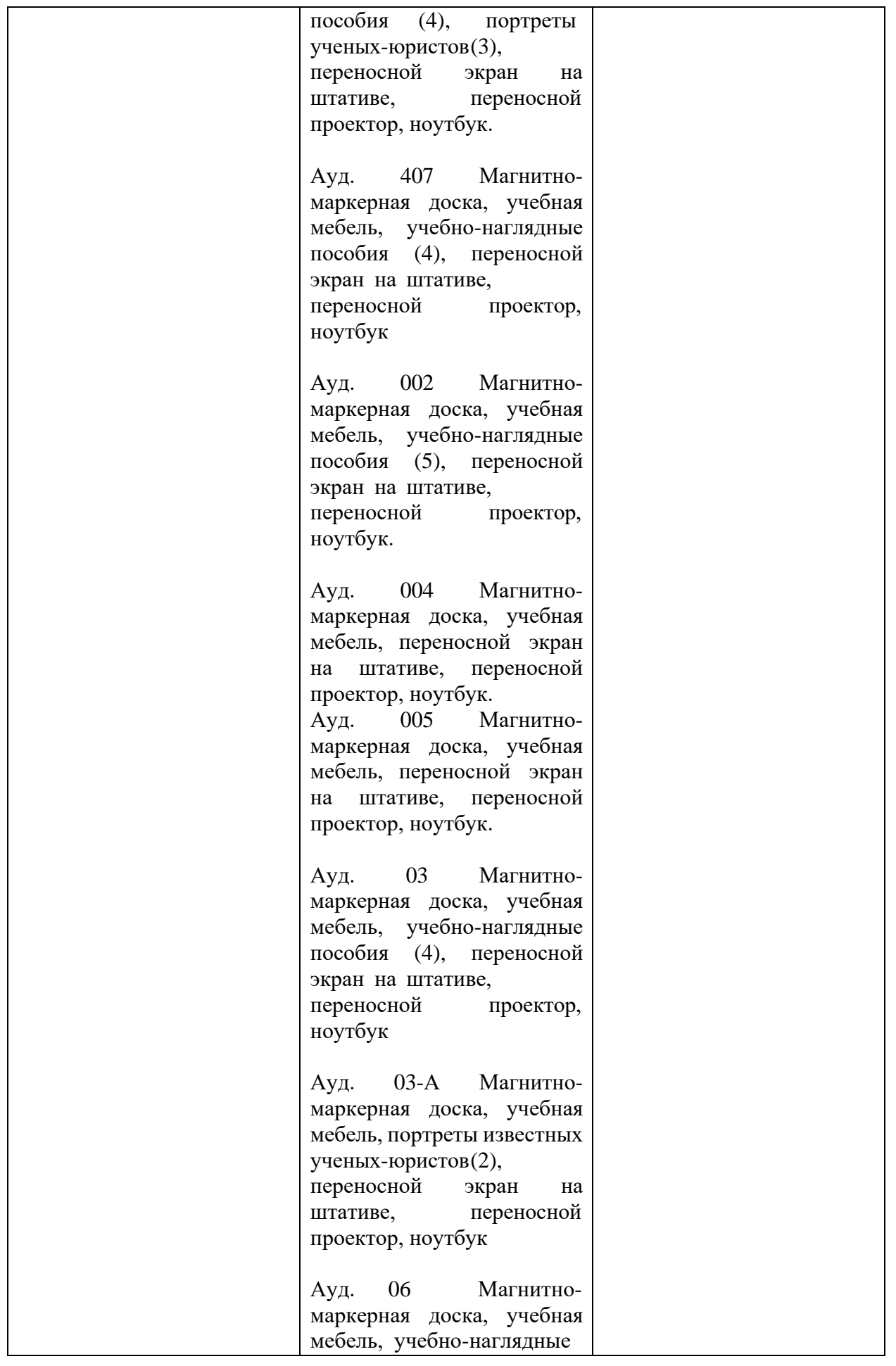

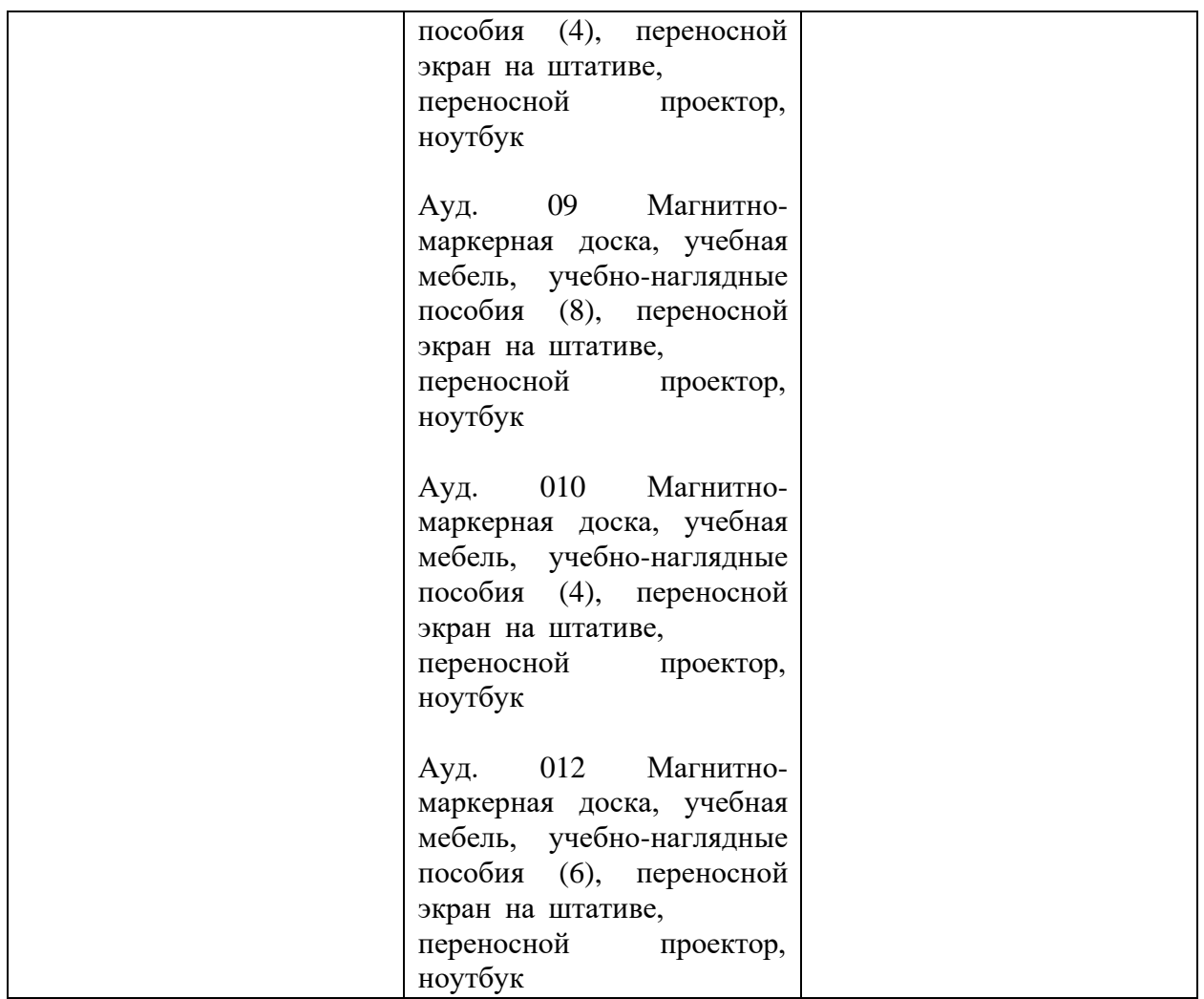

Для самостоятельной работы обучающихся предусмотрены помещения, укомплектованные специализированной мебелью, оснащенные компьютерной техникой с возможностью подключения к сети «Интернет» и обеспечением доступа в электронную информационно-образовательную среду университета.

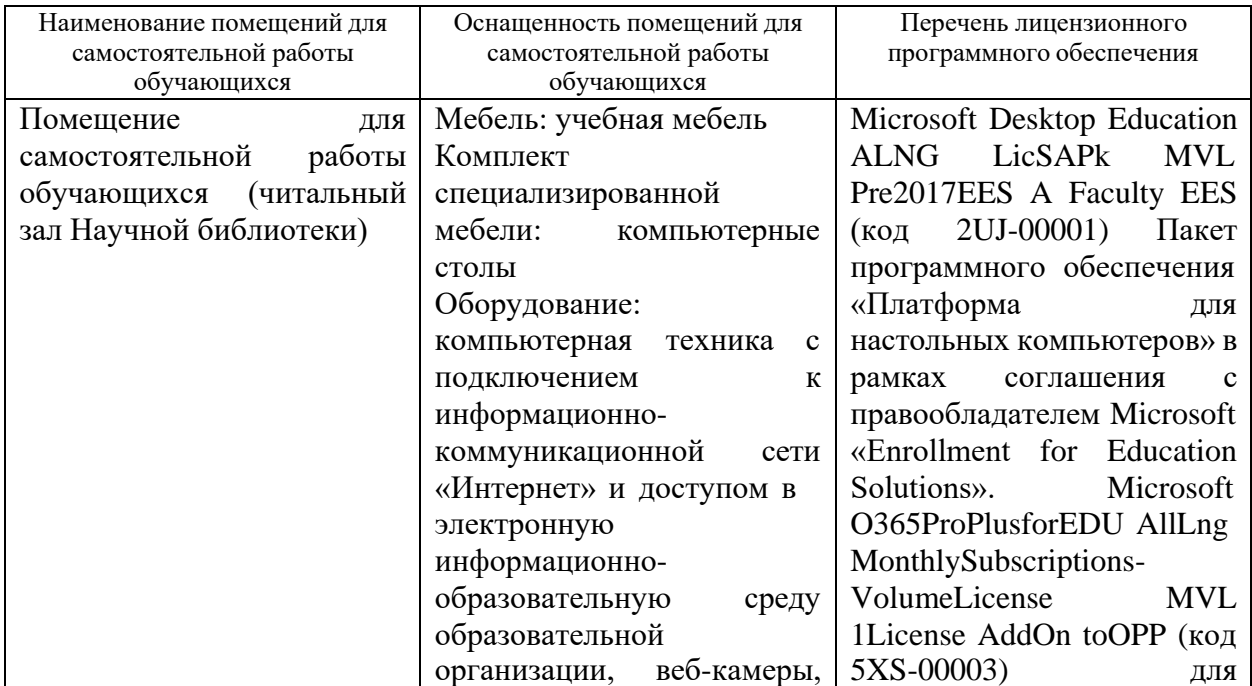

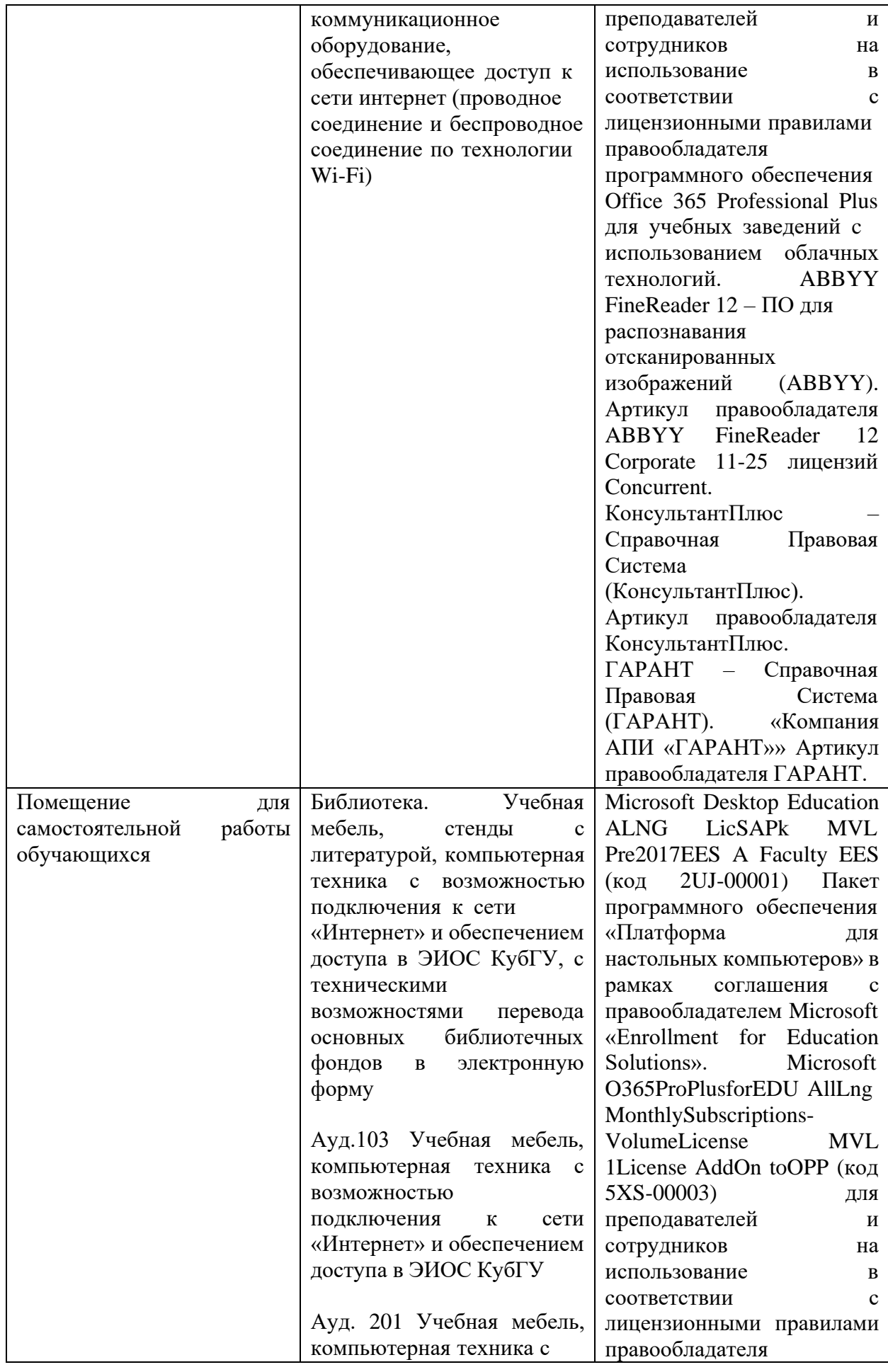

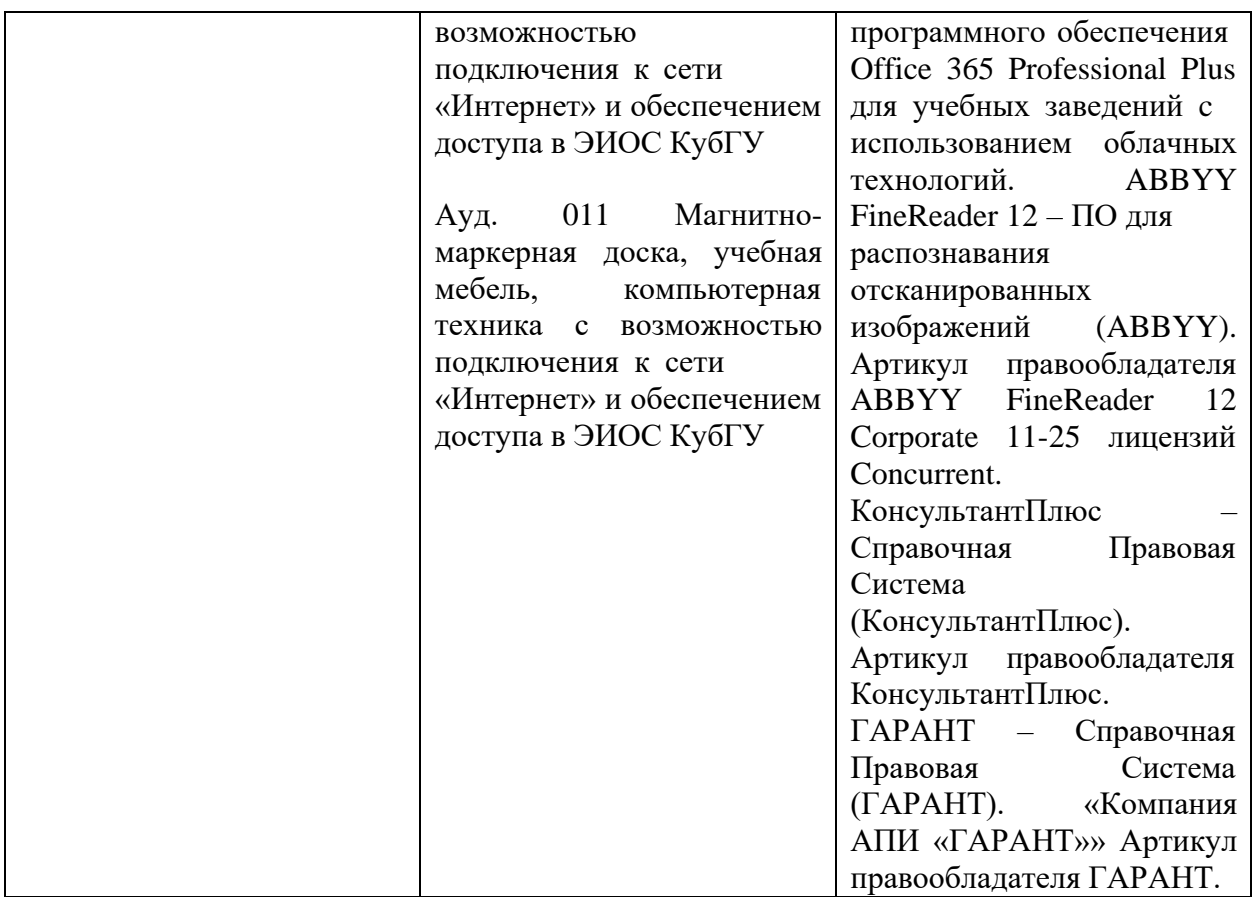

# **12. Оценочные средства по дисциплине**

Для проведения промежуточной аттестации (представляется отдельным документом в формате приложения к РПД)

к рабочей программе дисциплины «Проблемы административного права»

## **ПЕРЕЧЕНЬ ВОПРОСОВ ДЛЯ ПРОВЕДЕНИЯ ТЕКУЩЕГО, ПРОМЕЖУТОЧНОГО И ИТОГОВОГО КОНТРОЛЯ ЗНАНИЙ**

1. Типовые контрольные задания или иные материалы, необходимые для оценки знаний, умений, навыков и опыта деятельности в процессе освоения программы аспирантуры

### **1.1. Опрос на занятии**

Перечень примерных контрольных вопросов

1. Правовая природа публичных финансов и правовое регулирование публичной финансовой деятельности.

2. Государственная и муниципальная казна.

3. Бюджет в системе публичных финансов и его правовая природа. Бюджетная система, принципы ее построения и функционирования. Публичные внебюджетные фонды. Бюджетный процесс. Казначейские счета, платежи и казначейское сопровождение. Бюджетные правонарушения и ответственность за их совершение.

4 Налогообложение и налоговые системы. Налоги, сборы и иные обязательные платежи. Налоговые правоотношения. Налоговые правонарушения и ответственность за их совершение.

5. Правовое регулирование в таможенной сфере.

6. Публично-правовое регулирование денежного обращения, платежных систем, финансовых рынков

7. Публично-правовое регулирование банковской системы и банковского надзора.

#### **1.2. Примерные темы докладов**

1.Современные проблемы бюджетного права

2.Современные проблемы налогового права

- 3. Современные проблемы финансовой ответственности
- 4. Современные проблемы финансового процесса

2. Промежуточная аттестация

#### **2.1. Вопросы к зачету**

- 1. Правовая природа публичных финансов и правовое регулирование публичной финансовой деятельности.
- 2. Государственная и муниципальная казна.
- 2. Бюджет в системе публичных финансов и его правовая природа.
- 3. Бюджетная система, принципы ее построения и функционирования.
- 4. Публичные внебюджетные фонды.
- 5. Бюджетный процесс.
- 6. Казначейские счета, платежи и казначейское сопровождение.
- 7. Бюджетные правонарушения и ответственность за их совершение.
- 8. Налогообложение и налоговые системы.
- 9. Налоги, сборы и иные обязательные платежи.
- 10. Налоговые правоотношения.
- 11. Налоговые правонарушения и ответственность за их совершение.
- 12. Правовое регулирование в таможенной сфере.
- 13. Публично-правовое регулирование денежного обращения, платежных систем, финансовых рынков
- 3. Публично-правовое регулирование банковской системы и банковского надзора.

3. Методические материалы, определяющие процедуры оценивания знаний, умений, навыков и опыта деятельности в процессе освоения образовательной программы

Контроль освоения дисциплины «Проблемы публично-правовых (государственноправовых) наук» на этапах текущей промежуточной аттестации проводится в соответствии с действующим Положением о текущем контроле успеваемости и промежуточной аттестации обучающихся по программам подготовки научных и научно-педагогических кадров в аспирантуре.

Процедура оценивания результатов обучения инвалидов и лиц с ограниченными возможностями здоровья по дисциплине (модулю) предусматривает предоставление информации в формах, адаптированных к ограничениям их здоровья и восприятия информации:

Для лиц с нарушениями зрения:

– в печатной форме увеличенным шрифтом,

– в форме электронного документа.

Для лиц с нарушениями слуха:

– в печатной форме,

– в форме электронного документа.

Для лиц с нарушениями опорно-двигательного аппарата:

– в печатной форме,

– в форме электронного документа.

Данный перечень может быть конкретизирован в зависимости от контингента обучающихся.